# IBM MQ What's New in v9.3.5

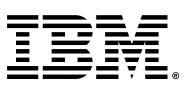

# Disclaimer

- IBM's statements regarding its plans, directions, and intent are subject to change or withdrawal without notice at IBM's sole discretion.
- Information regarding potential future products is intended to outline our general product direction and it should not be relied on in making a purchasing decision.
- The information mentioned regarding potential future products is not a commitment, promise, or legal obligation to deliver any material, code or functionality. Information about potential future products may not be incorporated into any contract.
- The development, release, and timing of any future features or functionality described for our products remains at our sole discretion.

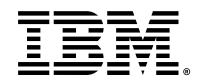

### Disclaimer

- IBM Confidential. Unless specifically advised otherwise, you should assume that all the information in this presentation (whether given in writing or orally) is IBM Confidential and restrict access to this information in accordance with the confidentiality terms in place between your organization and IBM.
- Content Authority. The workshops, sessions and materials have been prepared by IBM or the session speakers and reflect their own views. They are provided for informational purposes only, and are neither intended to, nor shall have the effect of being, legal or other guidance or advice to any participant. While efforts were made to verify the completeness and accuracy of the information contained in this presentation, it is provided AS-IS without warranty of any kind, express or implied. IBM shall not be responsible for any damages arising out of the use of, or otherwise related to, this presentation or any other materials. Nothing contained in this presentation is intended to, nor shall have the effect of, creating any warranties or representations from IBM or its suppliers or licensors, or altering the terms and conditions of the applicable license agreement governing the use of IBM software.
- Performance. Performance is based on measurements and projections using standard IBM benchmarks in a controlled environment. The actual throughput or performance that any user will experience will vary depending upon many factors, including considerations such as the amount of multiprogramming in the user's job stream, the I/O configuration, the storage configuration, and the workload processed. Therefore, no assurance can be given that an individual user will achieve results similar to those stated here.
- Customer Examples. Any customer examples described are presented as illustrations of how those customers have used IBM products and the results they may have achieved. Actual environmental costs and performance characteristics may vary by customer. Nothing contained in these materials is intended to, nor shall have the effect of, stating or implying that any activities undertaken by you will result in any specific sales, revenue growth or other results.
- Availability. References in this presentation to IBM products, programs, or services do not imply that they will be available in all countries in which IBM operates.
- Trademarks. IBM, and the IBM logo are trademarks of International Business Machines Corporation, registered in many jurisdictions.
  - Other company, product and service names may be trademarks, registered marks or service marks of their respective owners. A current list of IBM trademarks is available on the web at "Copyright and trademark information" ibm.com/legal/copytrade.shtml

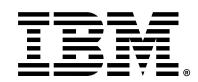

### Agenda

#### Introduction

Etsefania Mendoza

#### Latest Features in 9.3.5

Martin Evans and Jacob Uzzell

Summary

A&Q

# IBM MQ | Best-in-class enterprise messaging

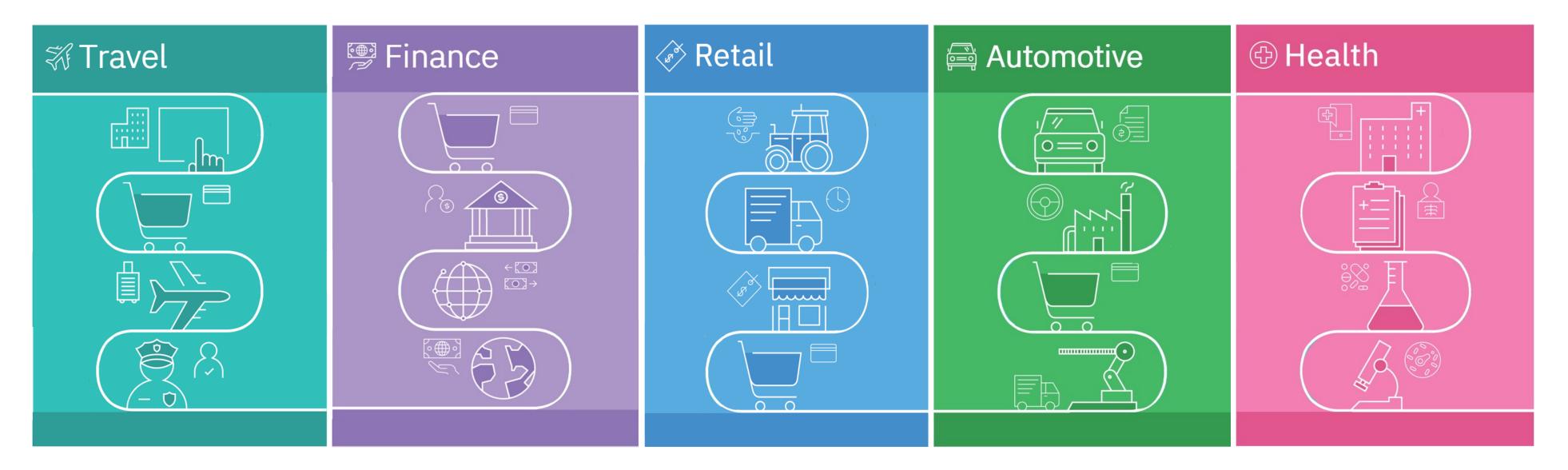

The world depends on reliable, secure messaging and 85% of the fortune 100 depend on IBM MQ:

- 98 of the top 100 global Banks using IBM MQ
- 9 of the top 10 global Healthcare providers
- 6 of the top 10 global Retailers
- 9 of the world's top 10 global Airlines
- 9 of the top 10 global Insurers
- 9 of the top 10 global IT Services companies

"Financial institutions use MQ heavily, it's very good at what it does; MQ is by far the biggest product from the messaging space"

- The Bank of New York Mellon

### IBM MQ | Best-in-class enterprise messaging

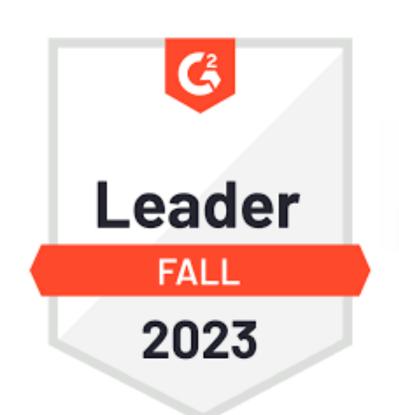

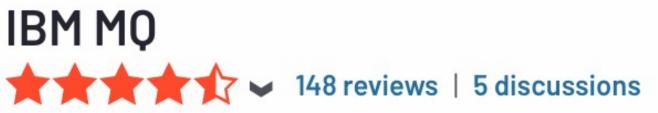

TrustRadius

Best Of

2023

\* \* \* \* \*

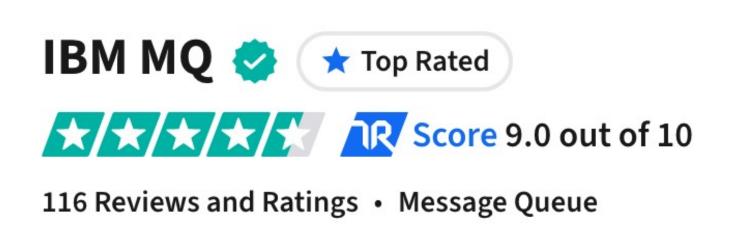

"Easy queue management, the platform practically works by itself after correct configuration."

- G2 Reviewer ★★★★

Review Star Breakdown

96%
of users rated us
4 or 5 stars

"Good message browser features that we don't find in the same way in competitors."

- G2 Reviewer ★★★★

Top Rated
2023

Top Rated
2023

Top Rated
2023

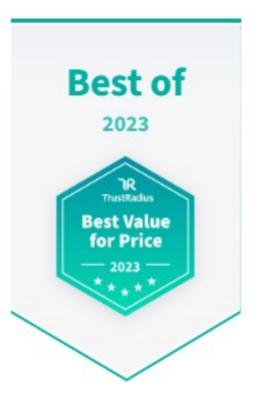

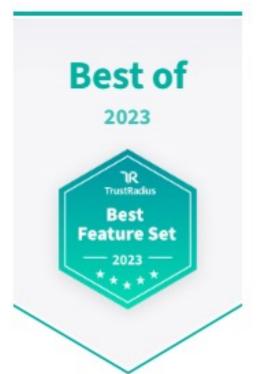

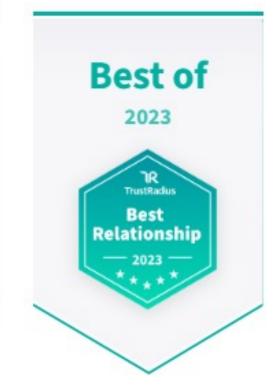

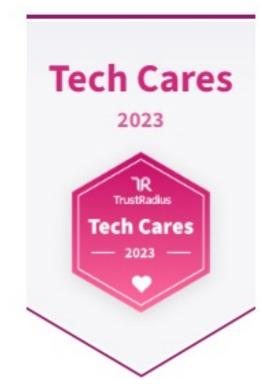

Meets Requirements
93%

90% category average

"IBM MQ is easy to use and is scalable that makes it the best among all."

- G2 Reviewer ★★★★

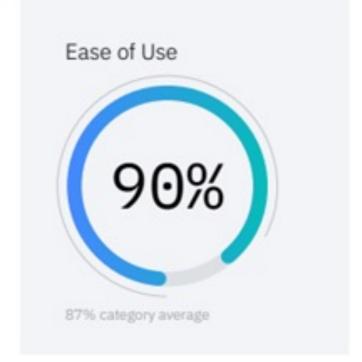

- A "reliable and dependable messaging system with broad deployment options"
- "IBM MQ is a very powerful tool for asynchronous messages exchange across different platforms"
- "Easy to install and manage the QM and Queues. Ensures Message delivery"
- "IBM Messaging Queue Service is reliable, robust and secure."

### IBM MQ | Choice with consistency

#### On Premises

Software for hybrid cloud deployments (VMs & containers), for IBM Z, and MQ Appliance

#### Public cloud

Customer-managed software deployed to VMs or in **containers** 

#### SaaS

IBM-managed SaaS, hosted in IBM Cloud and AWS public cloud

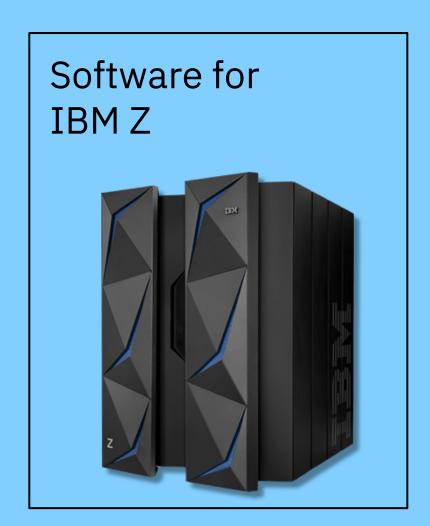

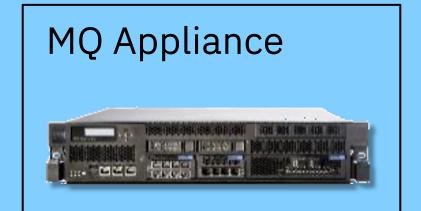

HPE NonStop / Virtualized NonStop

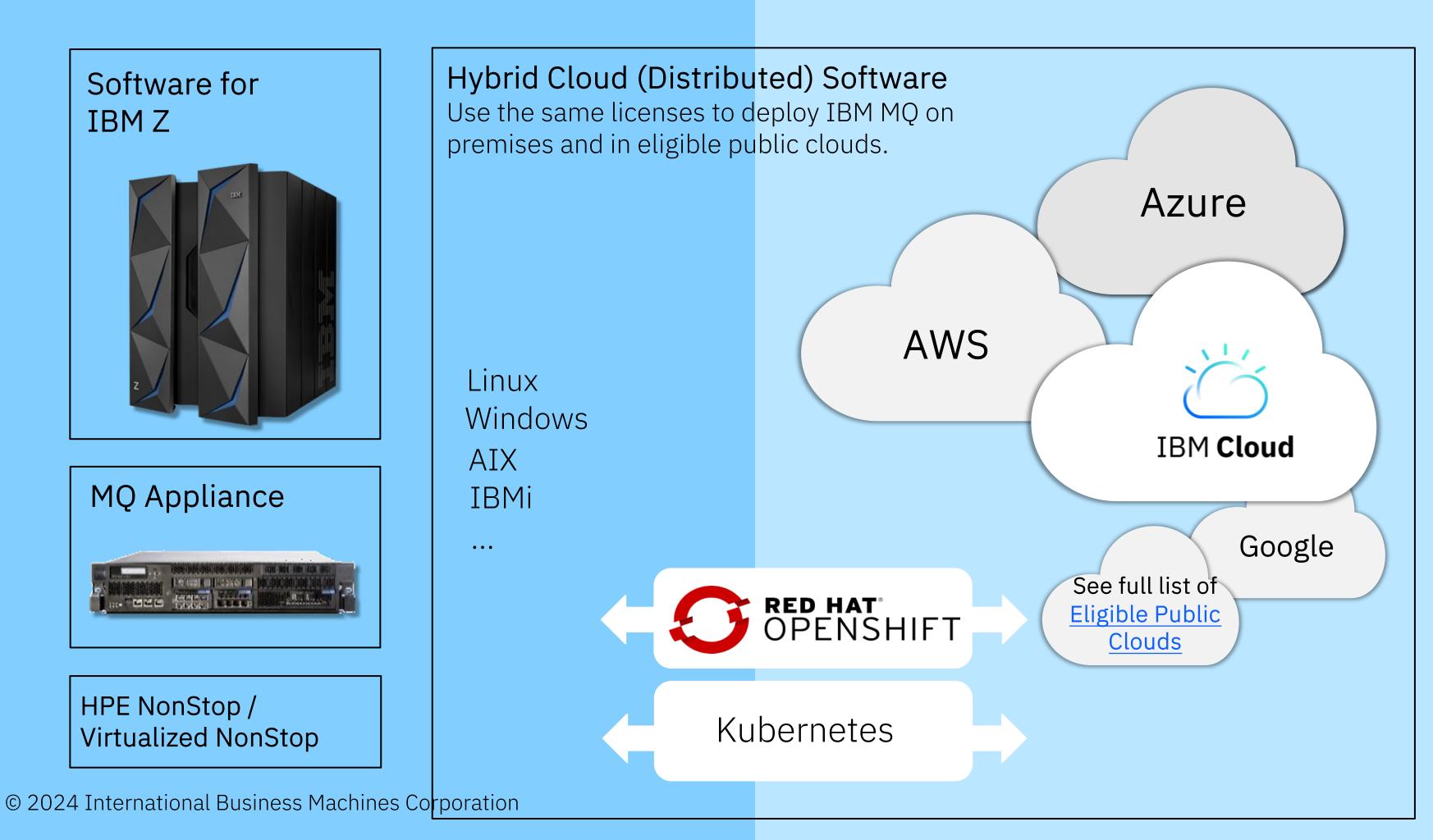

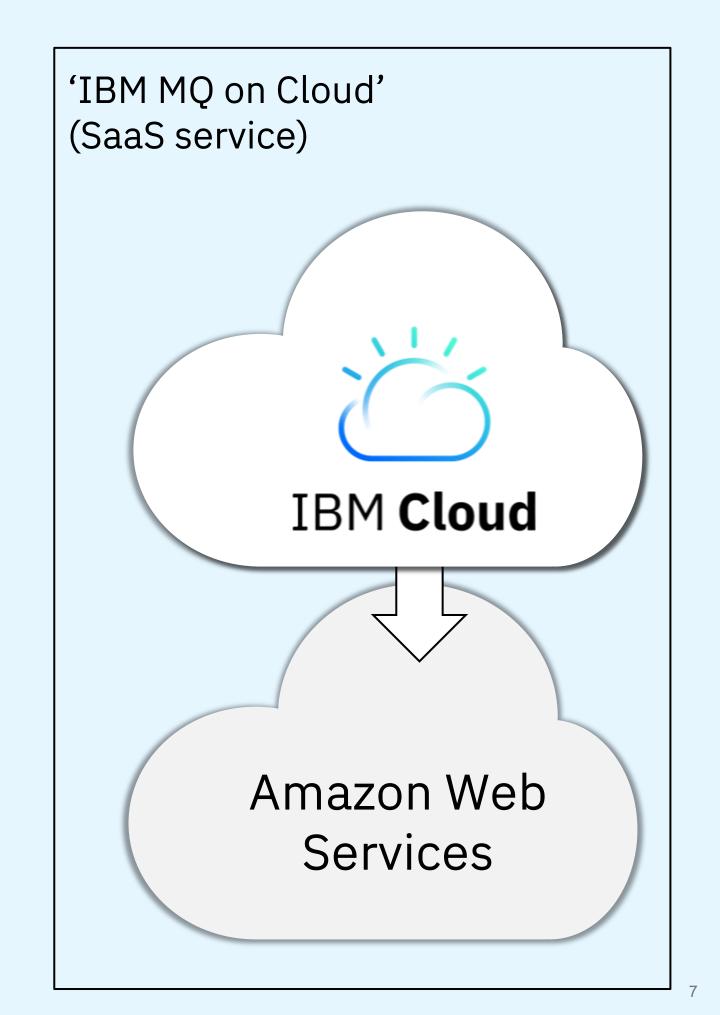

### IBM MQ | Delivery Cadence

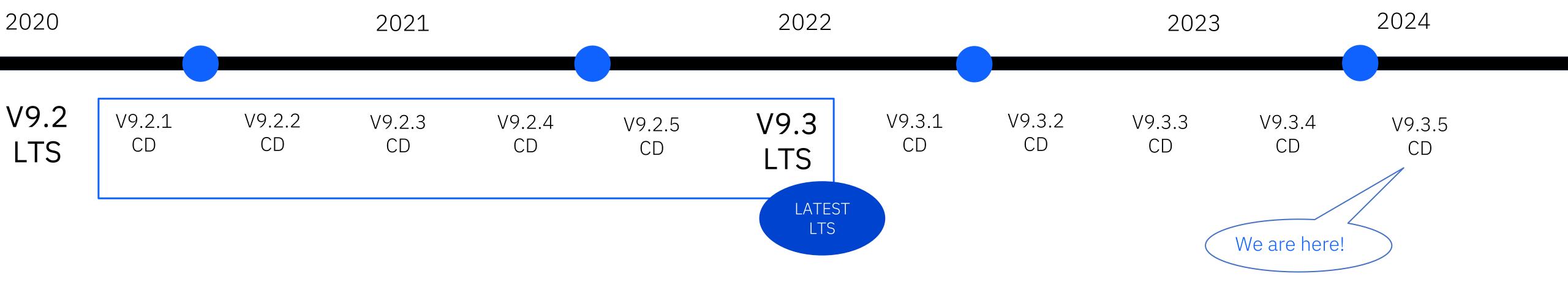

In 2016 MQ introduced a dual Long-Term Support and a Continuous Delivery model.

#### Long-Term Support

Approximately every two years a new LTS version is released, rolling up many of the CD capabilities into a release with 5+3 support attached.

Required by those looking for fixed function.

#### Continuous Delivery

New CD versions of MQ are released approximately every four months, incrementally introducing new product capabilities.

Intended for those that can continually integrate.

#### Mix and Match

Both are available under the same license.

Both can interoperate, just like any previous version of MQ.

# IBM MQ What's new v9.3.5

#### Standalone web server IBM MQ console OpenTelemetry tracing Rapidly identify and resolve Administer your IBM MQ queue Gain deeper insights into how issues with new dashboards in managers and access the REST applications are behaving. the MQ Console that show key messaging API using a Linux information about the health of host separate from your your entire MQ estate, queue manager. regardless of where or how IBM MQ is deployed. JSON web token (JWT) Secure backup and restore zHyperWrite expansion Java support Improved active log write IBM MQ clients can now use MQ Appliance Administrators Java and C with JSON throughput for additional can recover environments web tokens. faster with secure back-ups queue managers.

new application overview panel

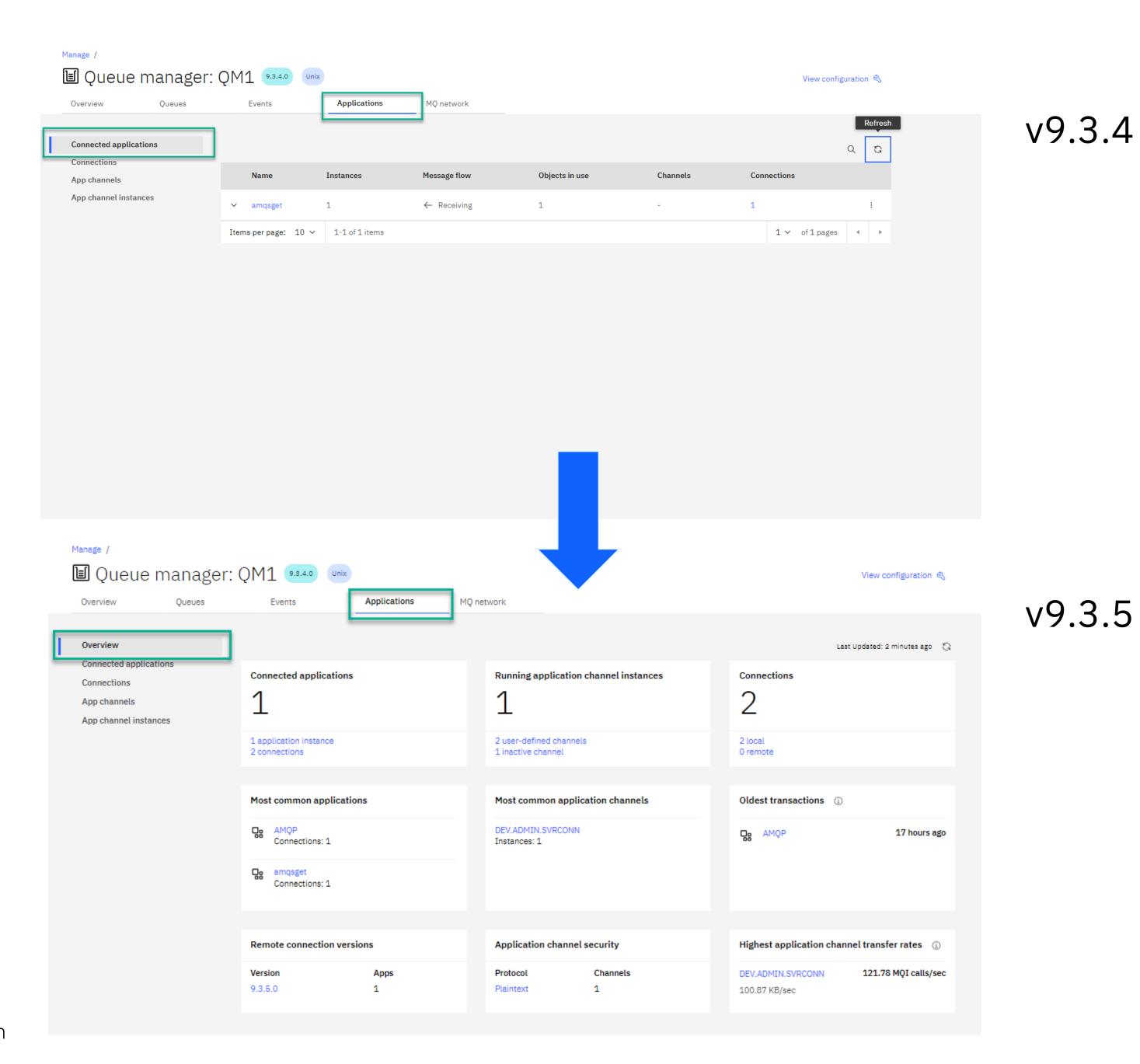

© 2024 International Business Machines Corporation

new network overview panel

v9.3.4

Network overview panel added with multiple status tiles.

Manage / Queue manager: QM1 (9.3.4.0) Unix View configuration 🐧 MQ network Overview Queues Applications Events This page will display the queue managers that are connected to this queue manager Connected queue managers 0 0 Queue manager channel instances Status Data transferred Message flow Last message Clusters You don't currently have any connections to display Items per page: 10 ∨ 0-0 of 0 items 1 ∨ of 1 pages ∢ → Manage / ■ Queue manager: QM1 (9.3.4.0) Unix View configuration 🐧 MQ network Overview Queues Events Applications Overview Last Updated: 17 seconds ago 💢 Running queue manager channel instances Connected queue managers Cluster membership Queue manager channels Queue manager channel 1 user-defined channel 0 stopped channel instances 0 cluster queue managers Failing queue manager channels Longest message delays 🕦 Unattended transmission queues Retrying 7 short retries remaining (420s) No channels with long message delays No unattended transmission queues Listeners Queue manager channel security Remote connection versions No active queue manager channels (i) No active queue manager channels 1 running listeners

v9.3.5

network panel enhancements

v9.3.4

Inactive channel status tile added to queue manager channels.

v9.3.5

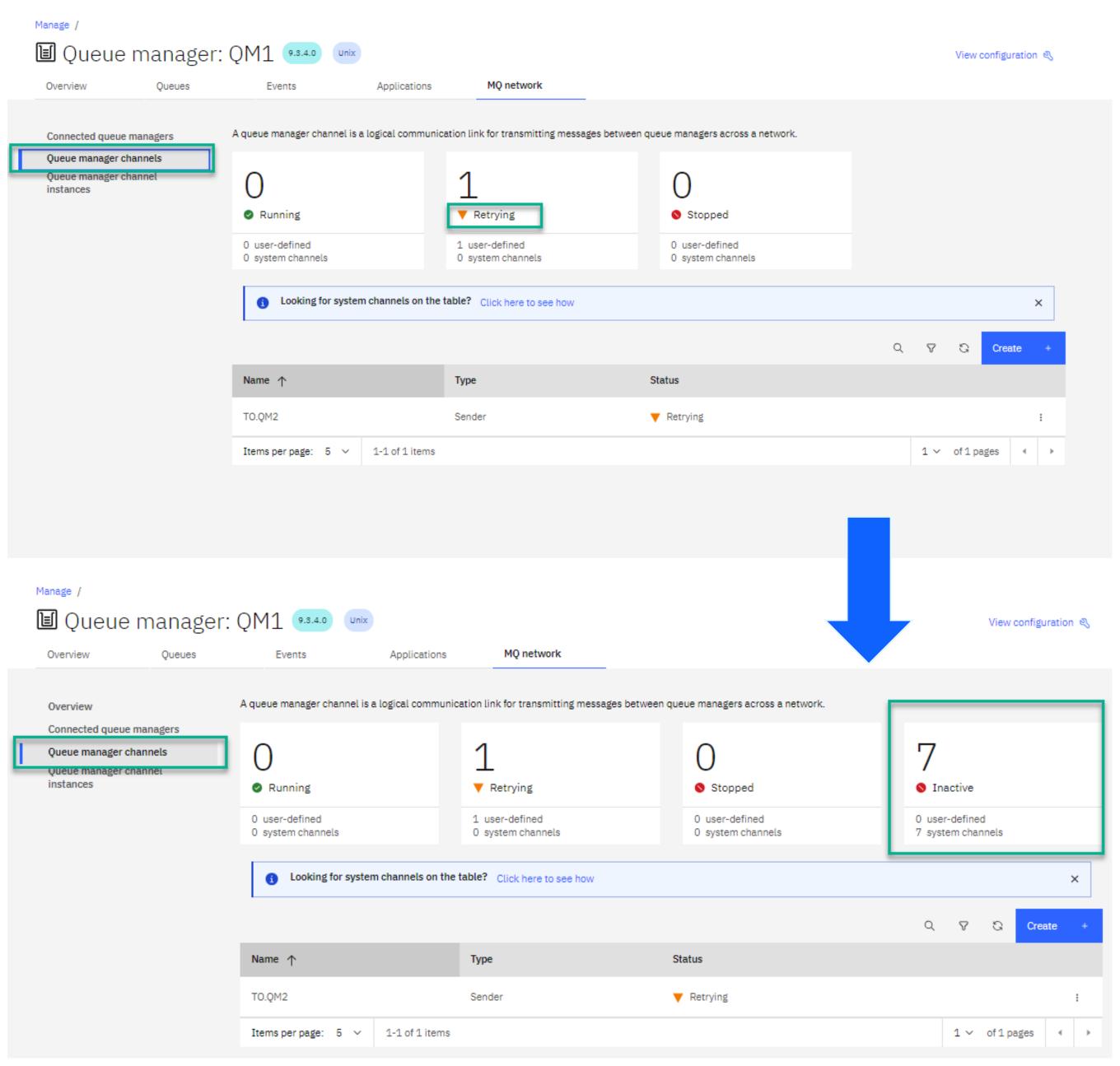

new for z/OS - storage classes

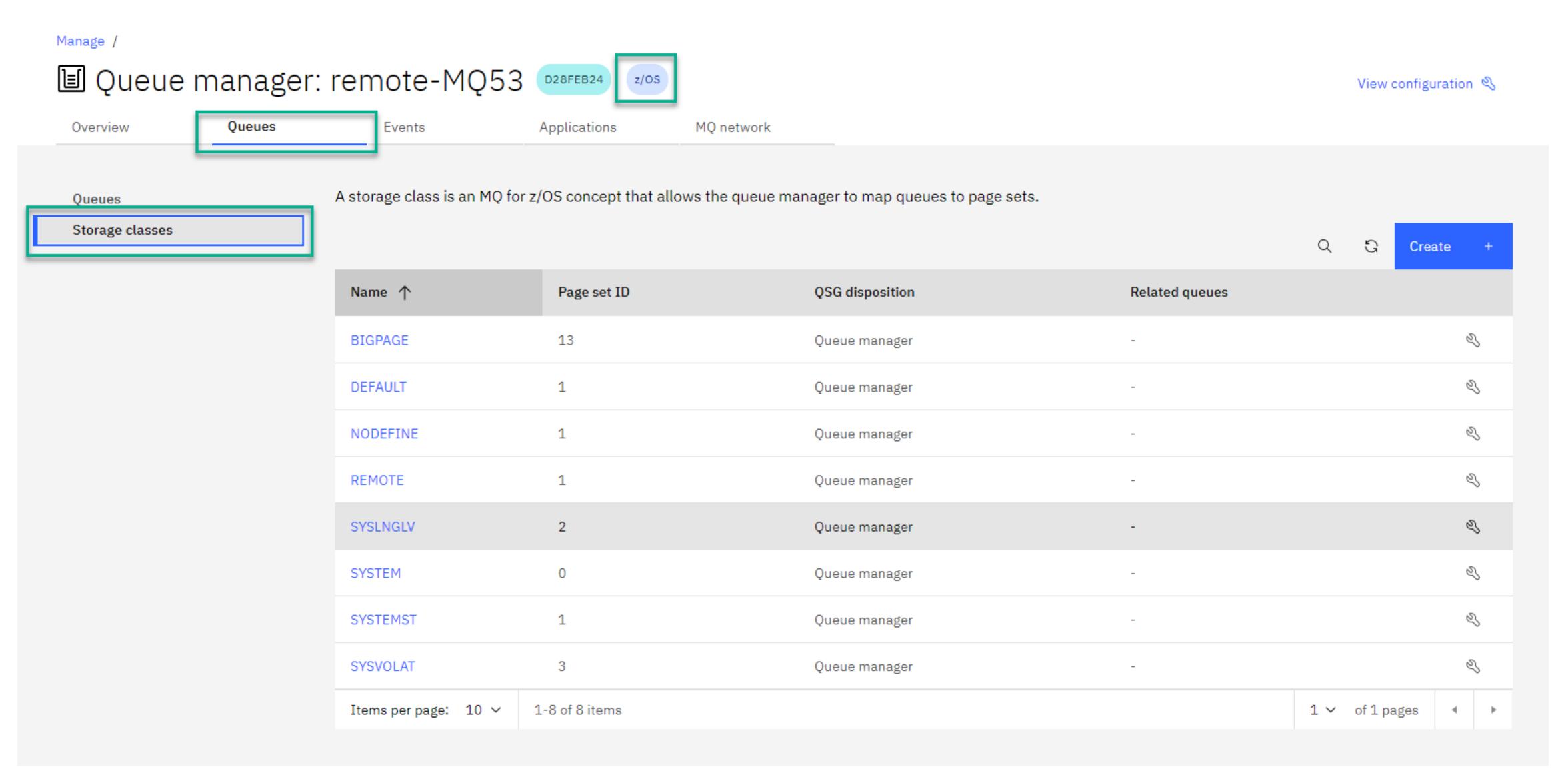

© 2024 International Business Machines Corporation

time zone improvements

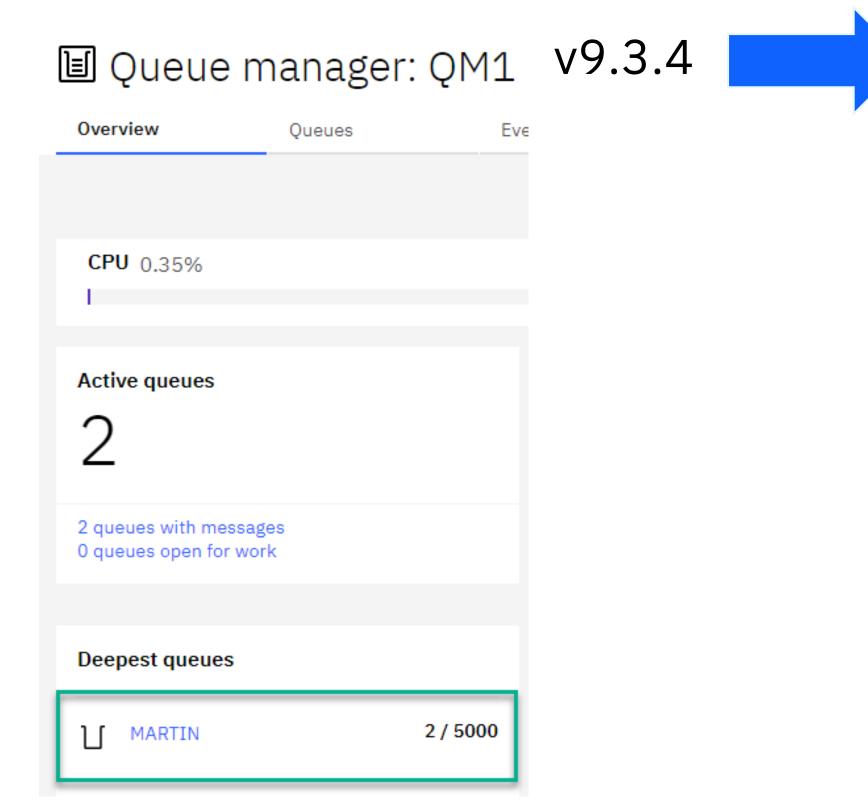

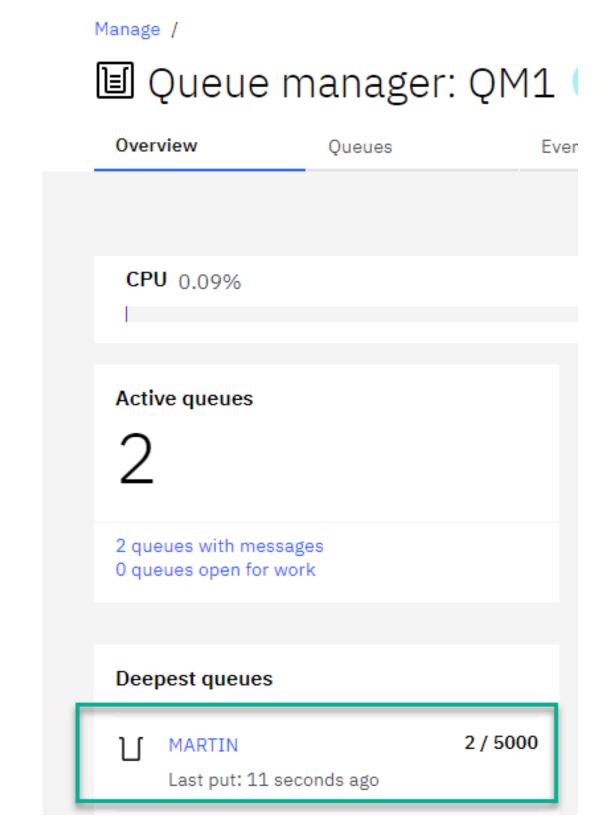

UK browser - queues overview - showing

a message on a USA hosted queue

manager adjusted for UK time zone

v9.3.5

 Name
 Type
 Depth % ↓
 Maximum depth
 Current connections
 Attached apps
 Last put

 MARTIN
 Local
 0%
 2/5000
 Input 0, Output 0
 8 hours ago

note: queue details panel still shows queue manager time zone

time zone improvements

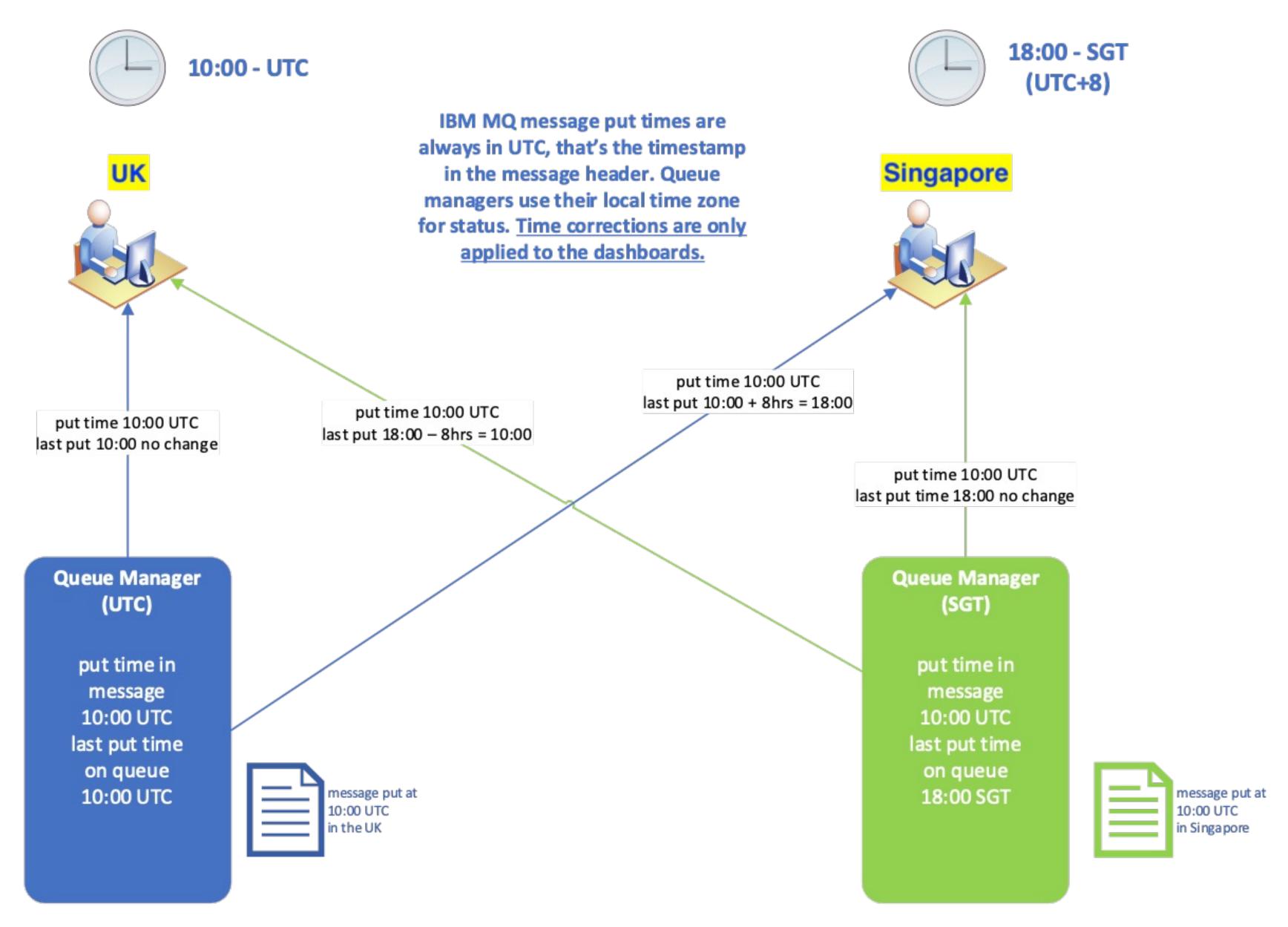

© 2024 International Business Machines Corporation

#### Standalone Web Server

decoupled, backward compatible, scalable and highly available

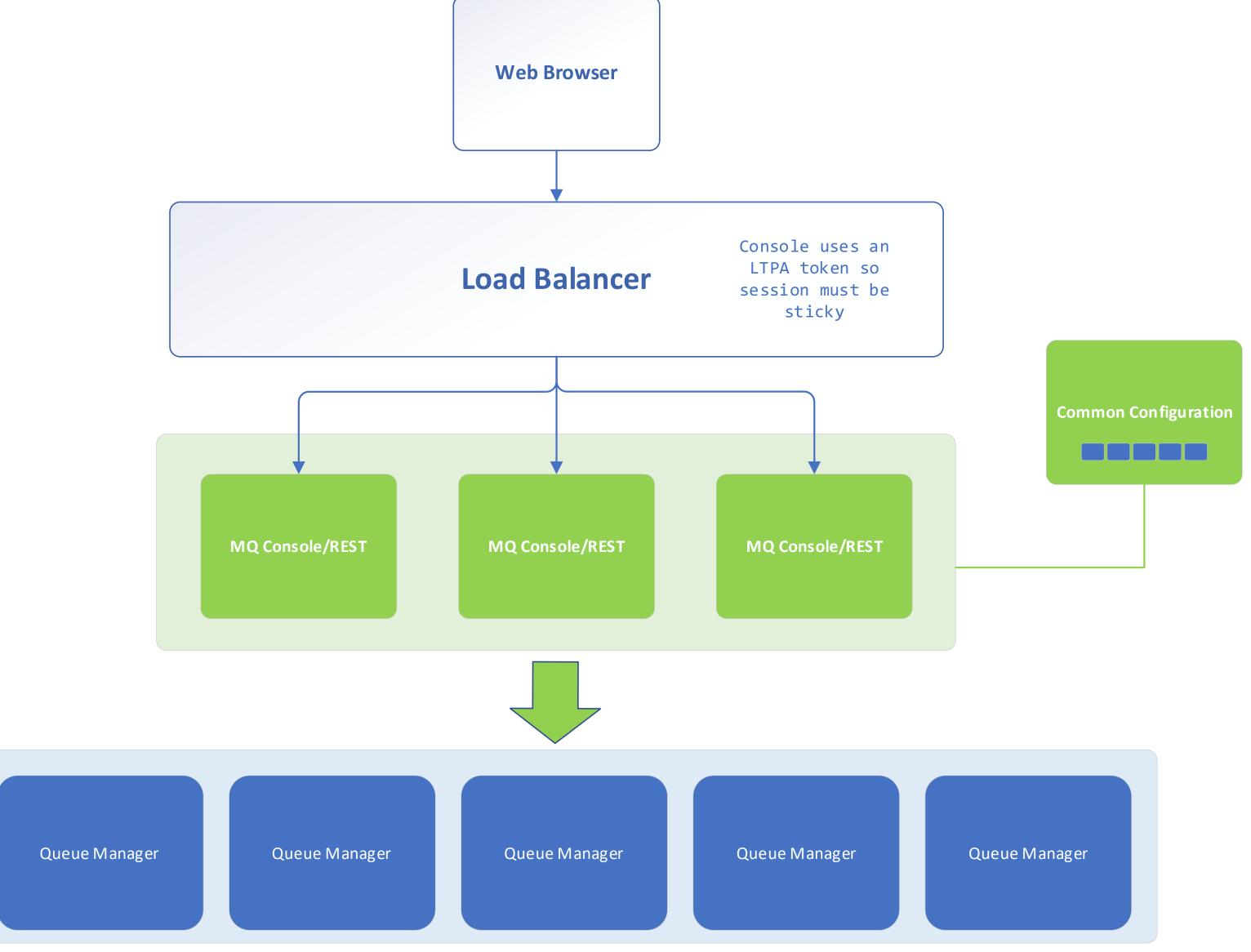

### OpenTelemetry Tracing

Available for Unix-based (AIX and Linux p/x/z) and Windows

#### What is OpenTelemetry?

- An observability framework and toolkit designed to create and manage <u>trace</u>, metrics, and log data.
- It is vendor and tool agnostic it can be used with a broad variety of observability solutions:
  - Commercial offerings such as IBM Instana
  - Open-source tools like Jaeger and Prometheus

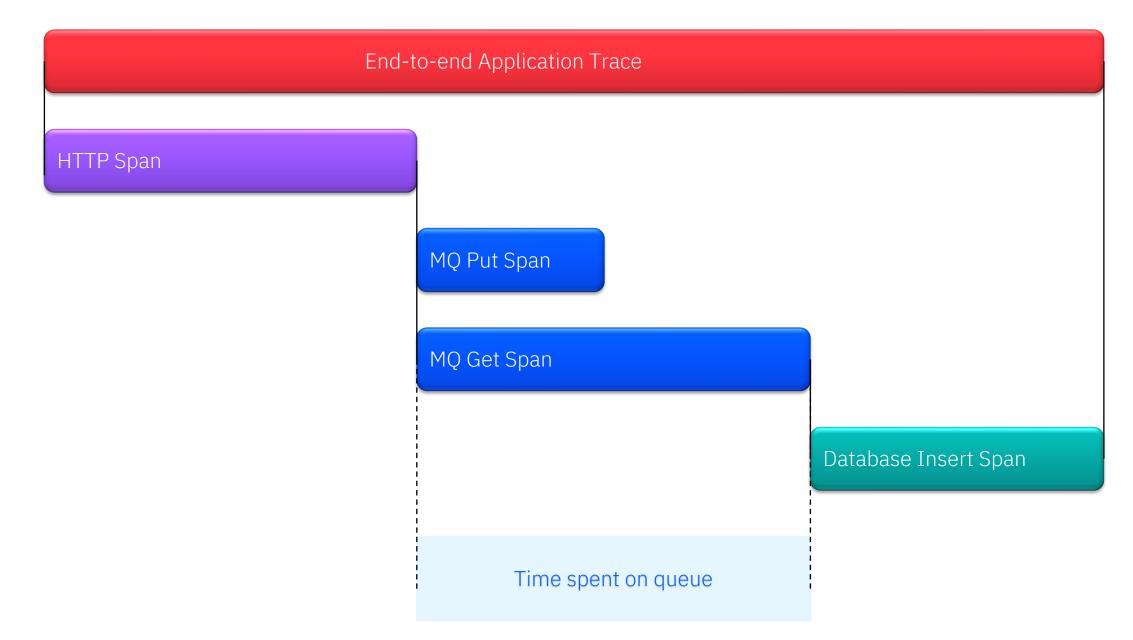

#### © 2024 International Business Machines Corporation

#### Benefits:

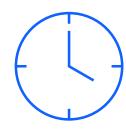

Diagnose problems across multiple systems fast, using data to pinpoint where issues are

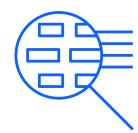

Gain insights to optimise performance end-to-end, ultimately improving customer experience

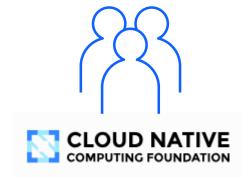

Futureproof – open and likely to become a cross-industry de facto standard for observability

#### What you need to know:

- Available for Windows and Unix-based platforms (AIX, Linux p/x/z) in VMs and containers. Not available to IBM MQ Appliance.
- Instana Exit shipped with IBM MQ as a supporting program
- Available from 9.3.5 CD and later (will be available for LTS from Next Major release).

#### Zipkin UI

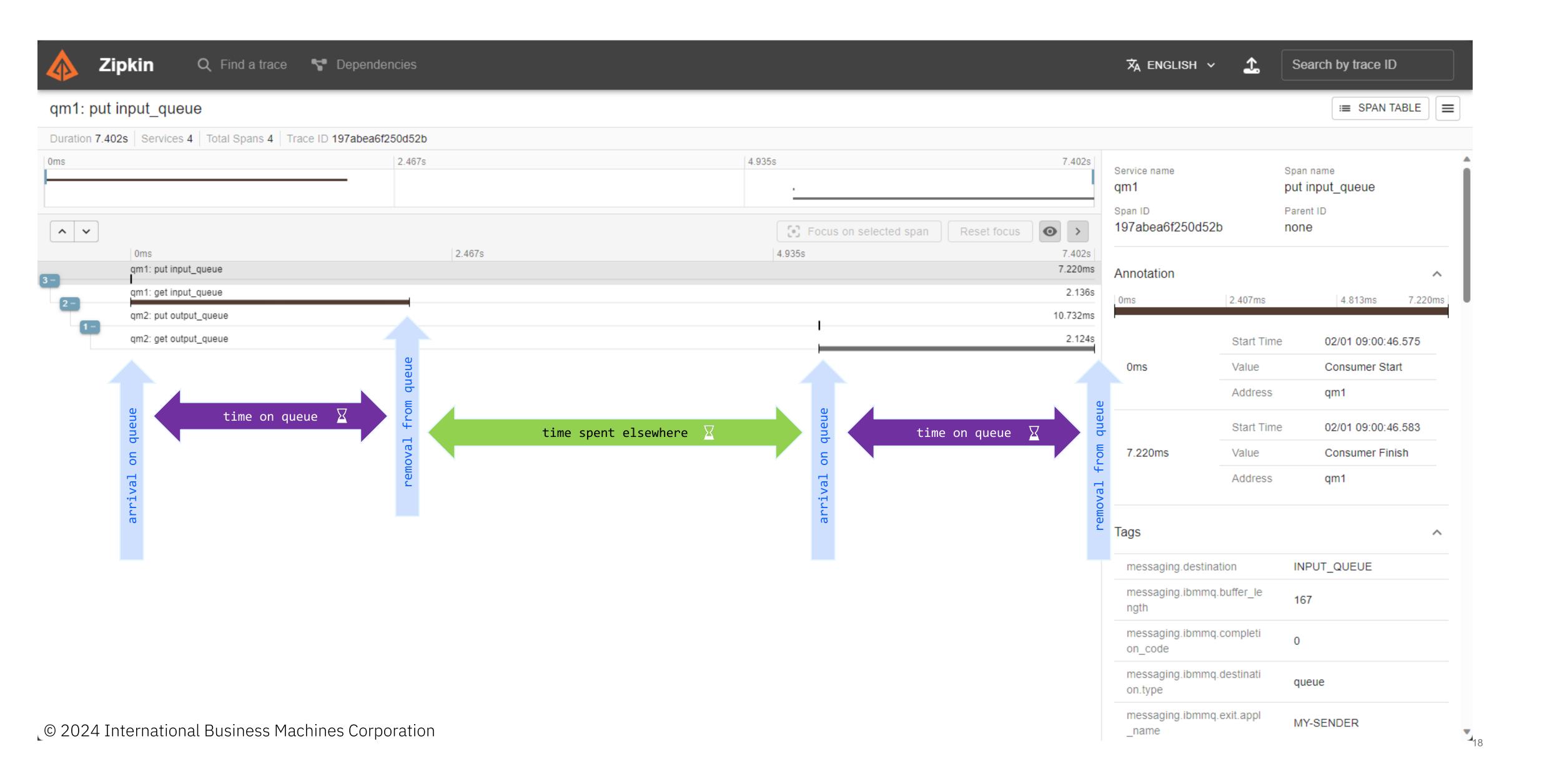

#### Jaeger UI

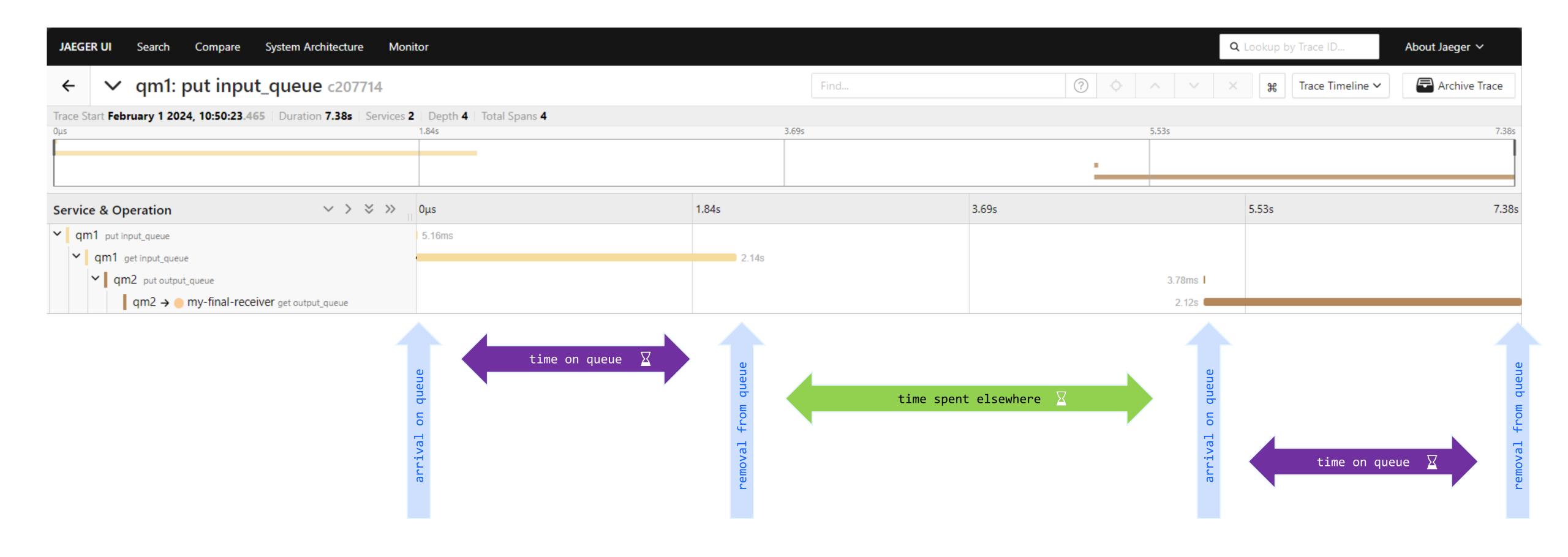

© 2024 International Business Machines Corporation

### OpenTelemetry

open-source - time-series metrics and MQ logs

We now have a blogs and samples for sending IBM MQ JSON formatted logs and metrics to an OpenTelemetry compatible system.

Logs require no coding just installation and configuration of the community supported OpenTelemetry Collector.

https://marketaylor.synology.me/?p=1542

The open-source metrics samples now have an OpenTelemetry emitter capability.

https://marketaylor.synology.me/?p=1564

Note that the samples are not supported by IBM.

Vote for this to be part of the IBM MQ product here,

https://ideas.ibm.com/ideas/MESNS-I-681

#### Handling MQ logs and events with OpenTelemetry

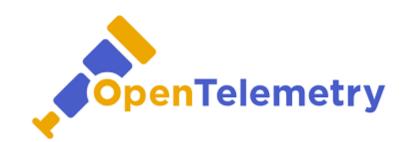

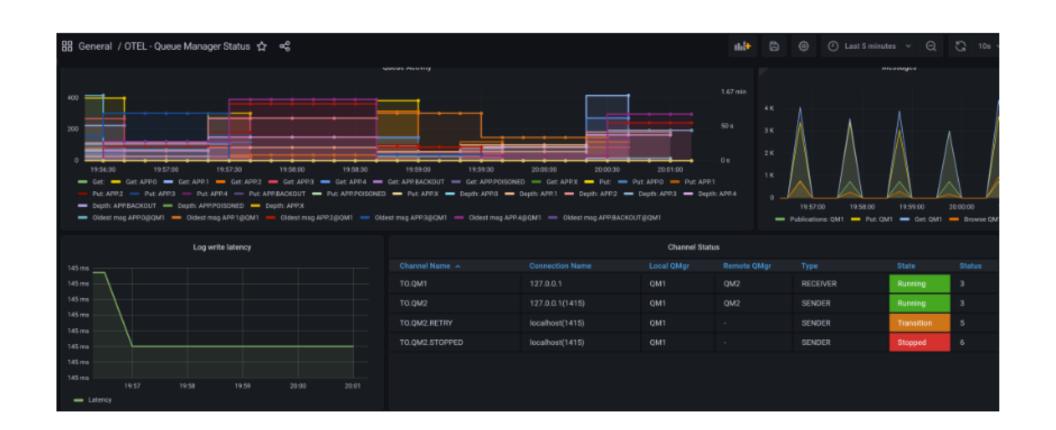

#### MQ Metrics with OpenTelemetry

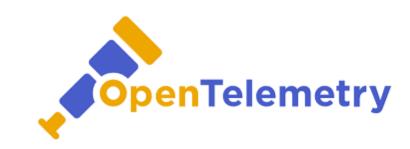

#### Token-based authentication for Java

Available on Unix-based platforms (inc. AIX®, Linux®, and OpenShift® Container Platforms.)

First released in v9.3.4 for C clients, updated in v9.3.5 for Java

IBM MQ uses a password-less approach to authentication with JSON Web Tokens (JWT) enabling applications to operate in a secure, Multi-Factor Authentication (MFA) environment.

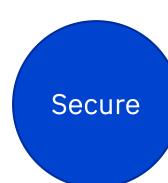

Token-based authentication eliminates the need for storing and transmitting passwords, which can be a security vulnerability.

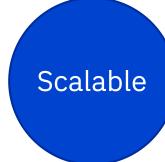

You can use one trusted issuer so your applications can authenticate with many services without separately registering with all of them.

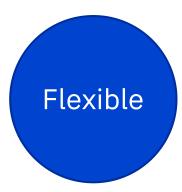

Tokens can be used across multiple, diverse applications or other endpoints, enabling easier secure collaboration between enterprises and platforms.

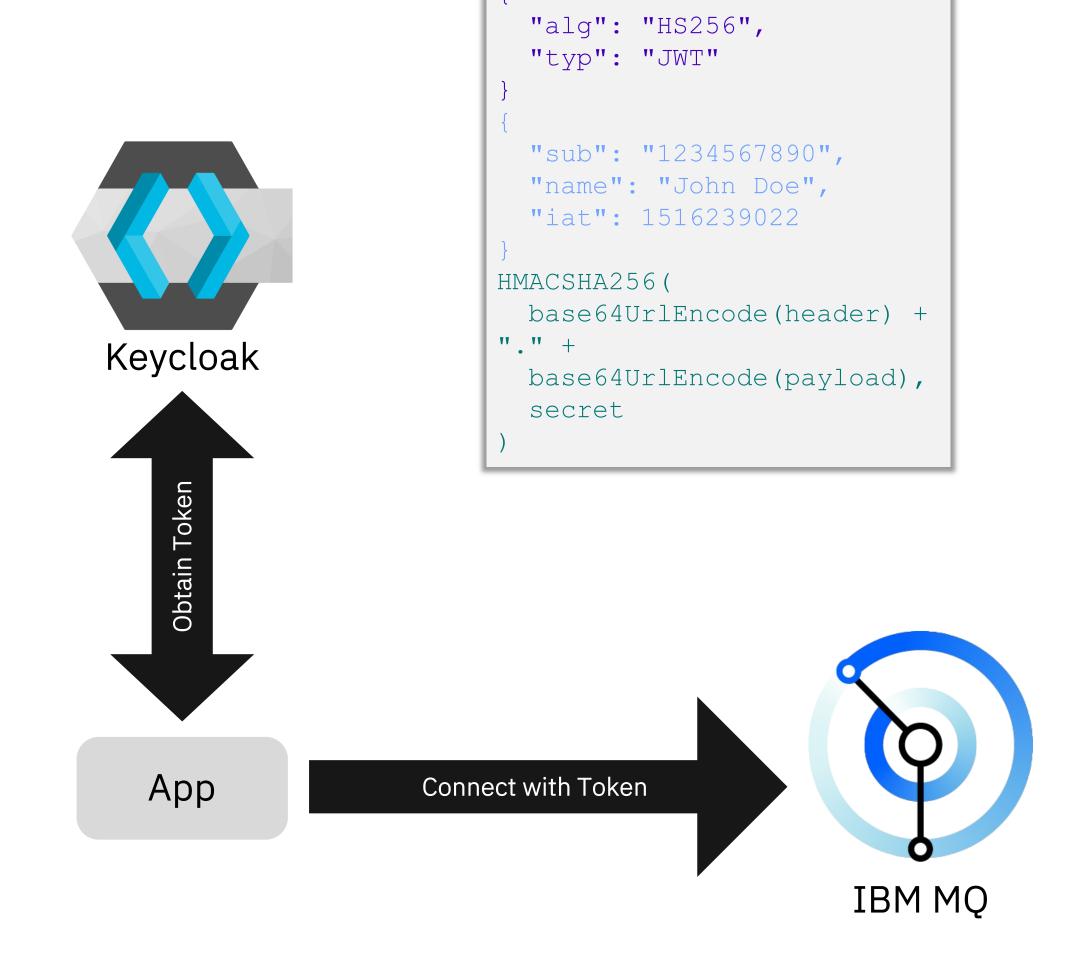

### Secure Backup on MQ Appliance

Recover environments and upgrade hardware faster with secure backup and restore.

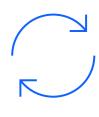

MQ Appliance currently requires users to backup various system configuration files individually and manually recreate local users, introducing the risk of errors.

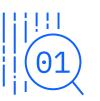

Secure Backup is encrypted using a digital certificate, so it can contain user passwords, certificates and sensitive files to easily archive and restore full MQ Appliance configurations.

```
mqa(config)# secure-backup mybackupcert temporary:///myBackup
Secure backup to 'temporary://myBackup' scheduled (may take a few minutes to complete).
Secure backup is complete.
mqa(config)# dir temporary://myBackup
                                                                 Size
  File Name
                                Last Modified
  backupmanifest.xml
                                Oct 2, 2023 7:13:04 PM
                                                                 5240
                                                                 6808
                                Oct 2, 2023 7:13:04 PM
  root.tgz
  config.tgz
                                Oct 2, 2023 7:13:03 PM
                                                                 4152
                                Oct 2, 2023 7:13:03 PM
  cert.tgz
                                                                 5688
  local.tgz
                                                                 2592
                                Oct 2, 2023 7:13:03 PM
                                Oct 2, 2023 7:13:03 PM
  password-map.tgz
                                                                 304
                                Oct 2, 2023 7:13:03 PM
  mq-users.tgz
                                                                 432
  5115.3 MB available to temporary://myBackup
```

### Expansion of zHyperWrite

Additional scenarios benefit from an increase in active log I/O

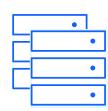

MQ for z/OS using zHyperWrite writes to logs in parallel, improving I/O throughput.

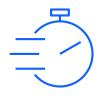

To maximise log write speed potential, zHyperWrite will now always be attempted on log writes

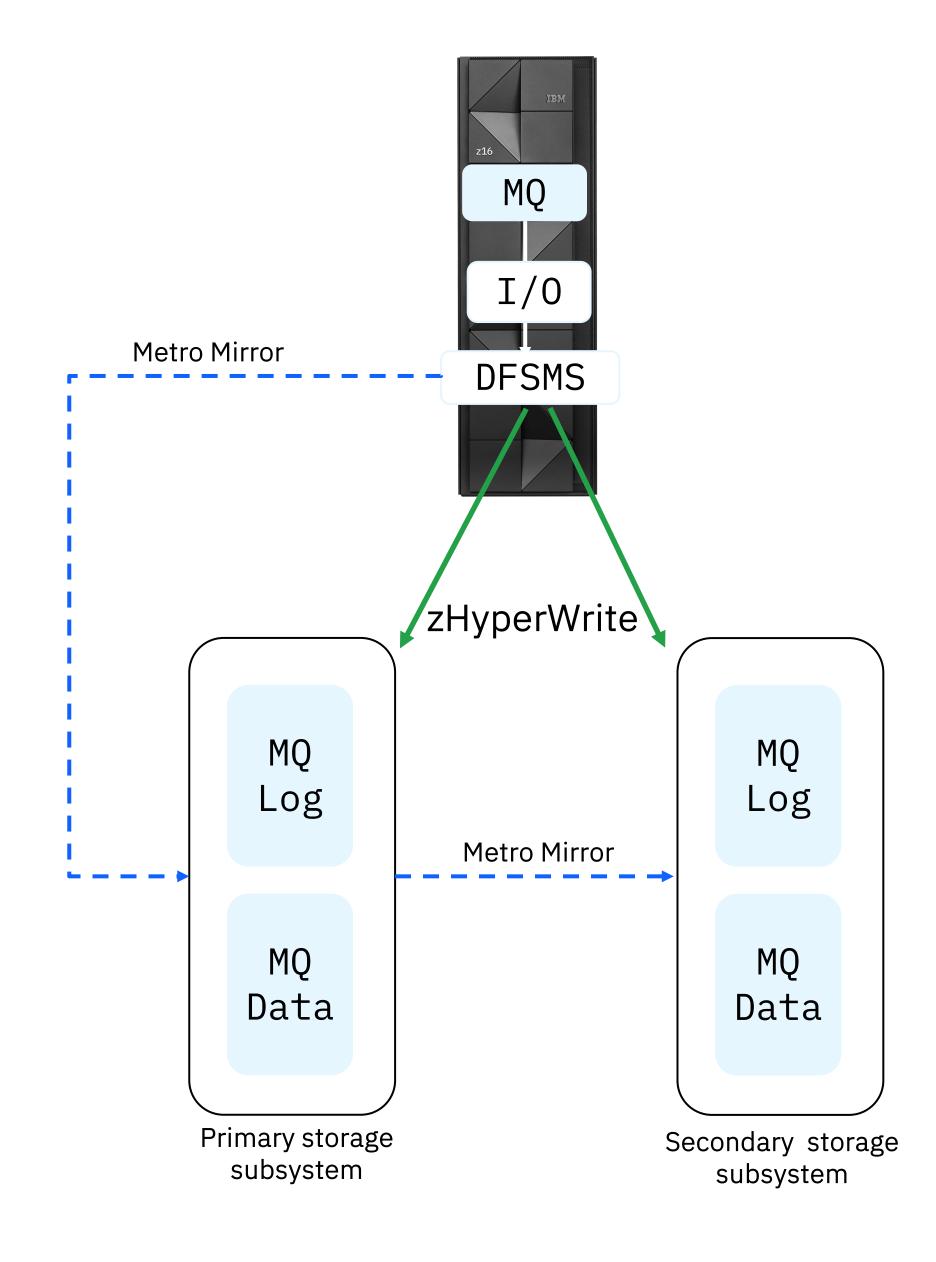

© 2024 International Business Machines Corporation

### IBM MQ | 2024 Focus

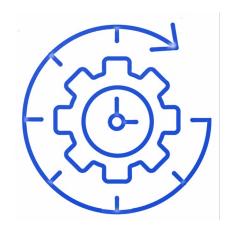

Connect missioncritical applications

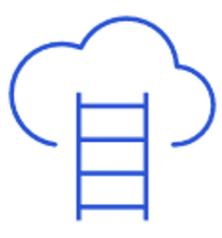

Modernize to public cloud

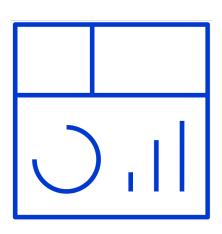

Gain actionable insights rapidly

#### IBM MQ | Useful resources

- IBM TechXchange Community: <a href="https://www.ibm.biz/MQCommunity">www.ibm.biz/MQCommunity</a>
  - User forums, blogs, webcasts, and more
- MQ Podcast: Do You MQ? www.doyoumq.com
  - Hear from the IBM MQ experts now in its 5<sup>th</sup> season.
- MQ download for developers (free)
  - https://developer.ibm.com/articles/mq-downloads/

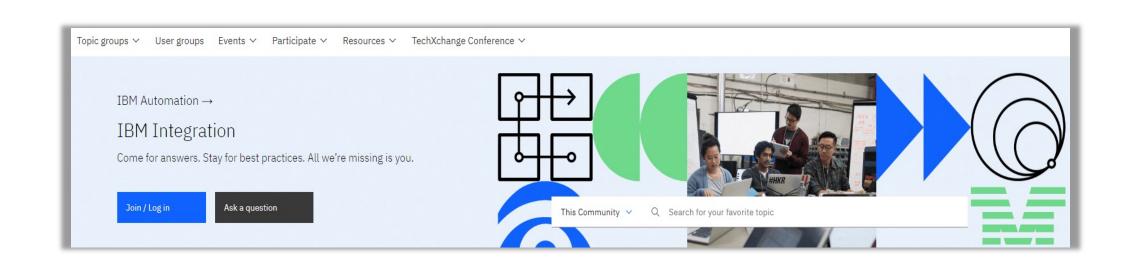

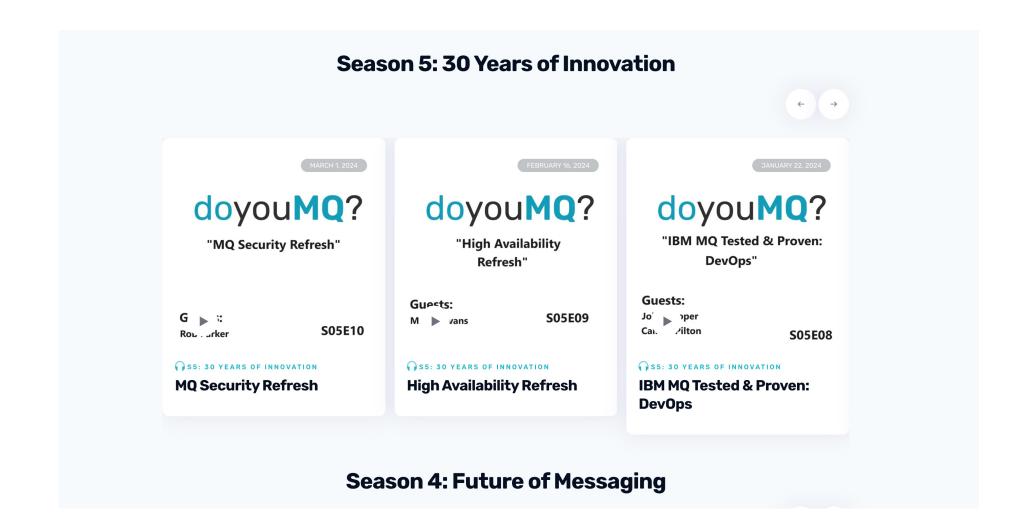

# Q & A

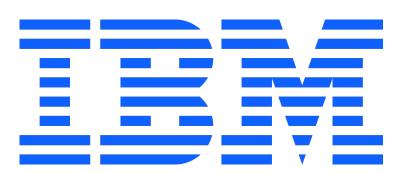